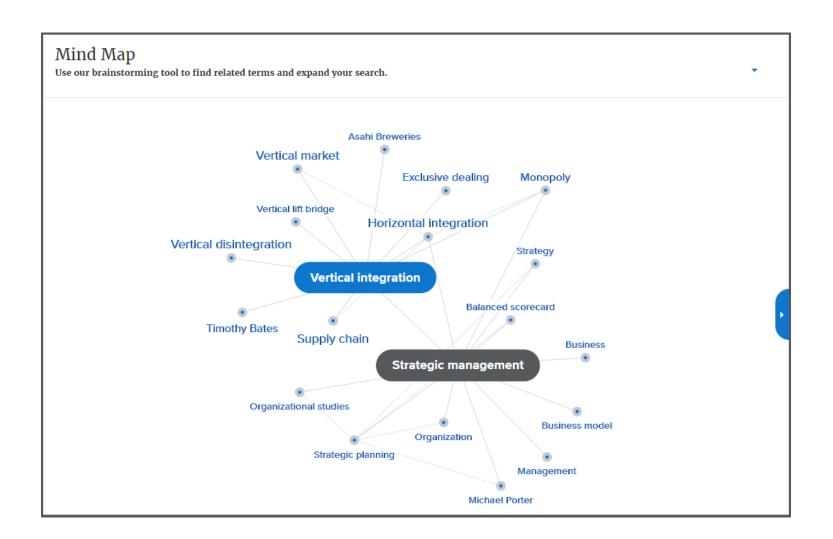

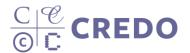

## Mind Map - Homepage

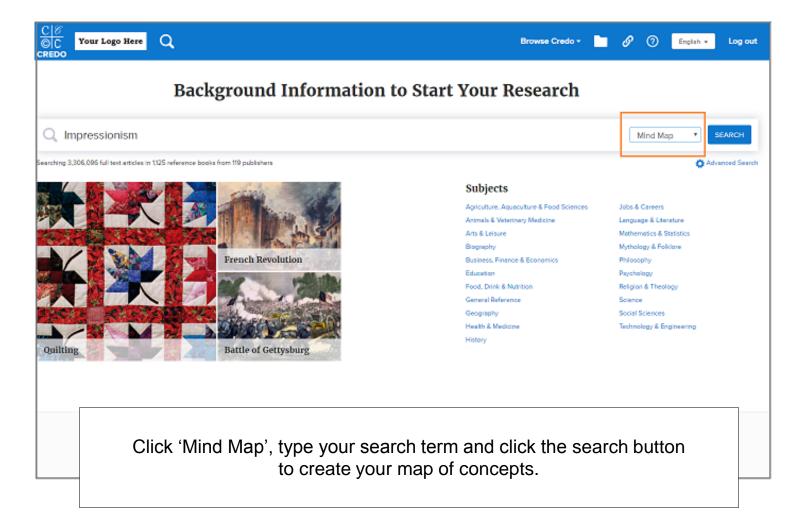

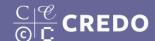

## **Mind Map**

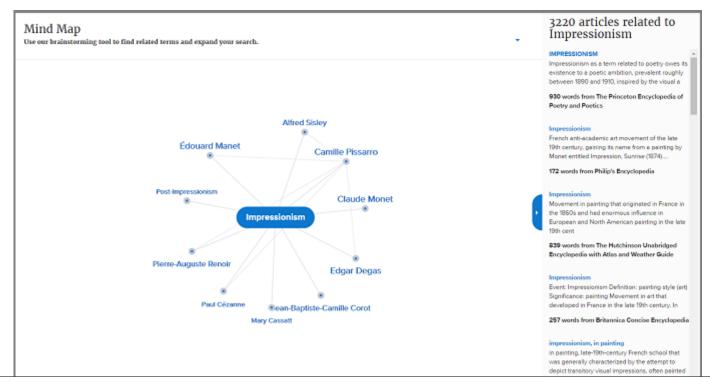

Your search term becomes the central concept in a map of related concepts. Related concepts are chosen based on how frequently those concepts appear with the central concept in Credo's reference collection as a whole. The larger the font size, the greater the frequency.

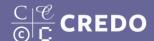

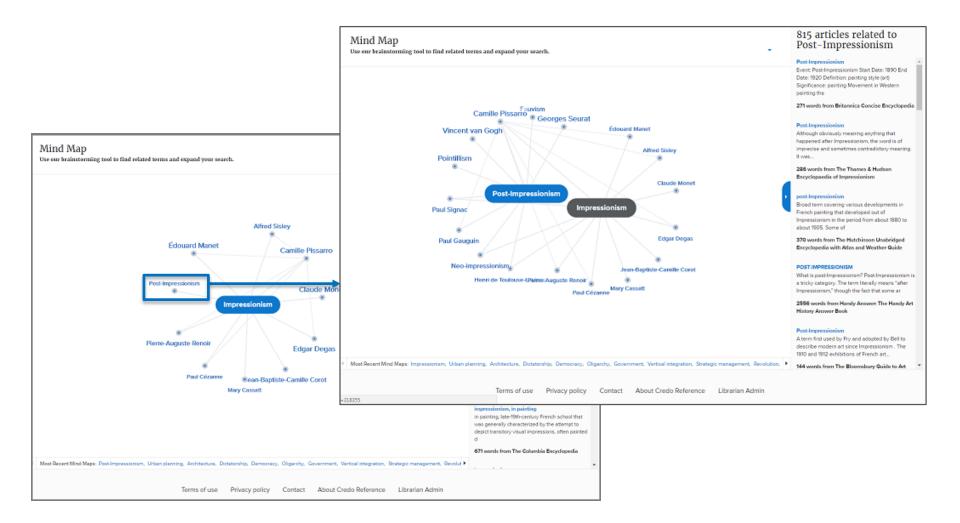

Clicking a related concept will create a new map of related terms next to your original map. New related concepts will display, showing relationships between the two ideas. Only two maps will display at one time.

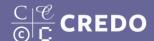

To bring your view back to one map, or to retrace your steps to visit previously viewed maps, use the "Most Recent Mind Maps" links at the bottom of your screen.

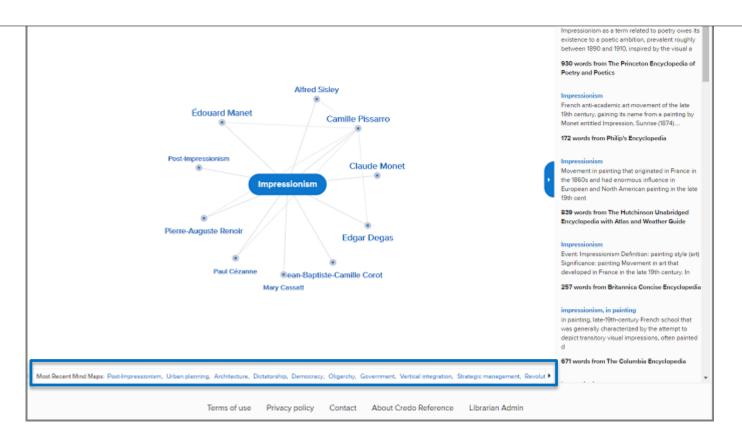

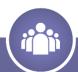

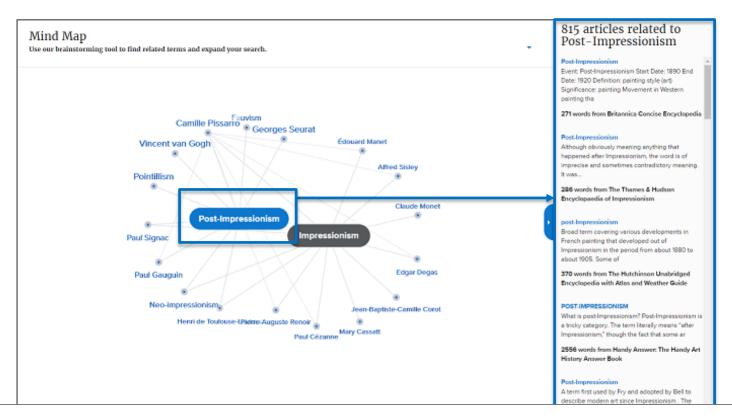

Credo's reference content related to your central concept will display on the right side of your screen. These articles will always match your central concept.

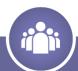

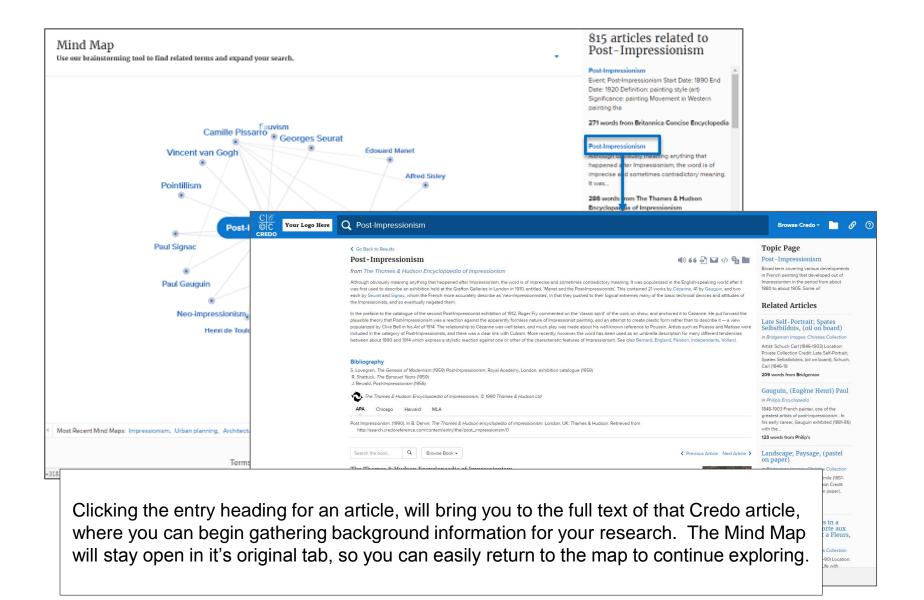

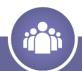

## support@credoreference.com

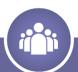